### **PROXY SERVERS (Εξυπηρετητές ∆ιαµεσολάβησης )(∆ιακοµιστές Μεσολάβησης )**

## **Τι είναι <sup>ο</sup> Proxy Server (∆ιακοµιστής Μεσολάβησης)**

Είναι λογισµικό το οποίο έχει στόχο

• να βελτιώσει την ταχύτητα πρόσβασης στο διαδίκτυο • να µειώσει την κίνηση προς και από το διαδίκτυο • να φιλτράρει την πληροφορία στην οποία θα έχει πρόσβαση κάποιος υπολογιστής του εργαστηρίου (<sup>ή</sup> του σπιτιού)

τοποθετείται ενδιάµεσα των χρηστών και του διαδικτύου

### **Λειτουργία χωρίς Proxy Server (∆ιακοµιστή Μεσολάβησης)**

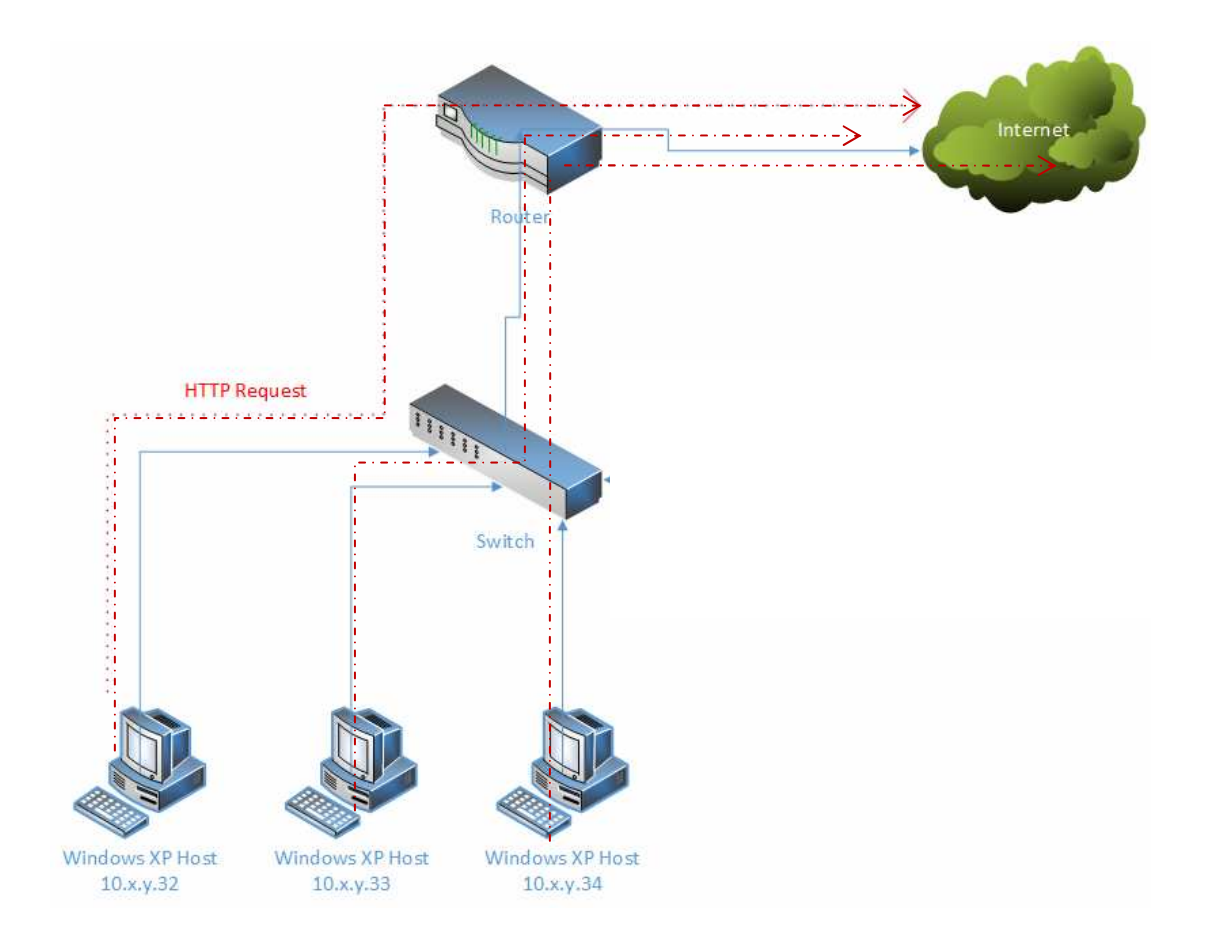

### **Λειτουργία ME Proxy Server (∆ιακοµιστή Μεσολάβησης)**

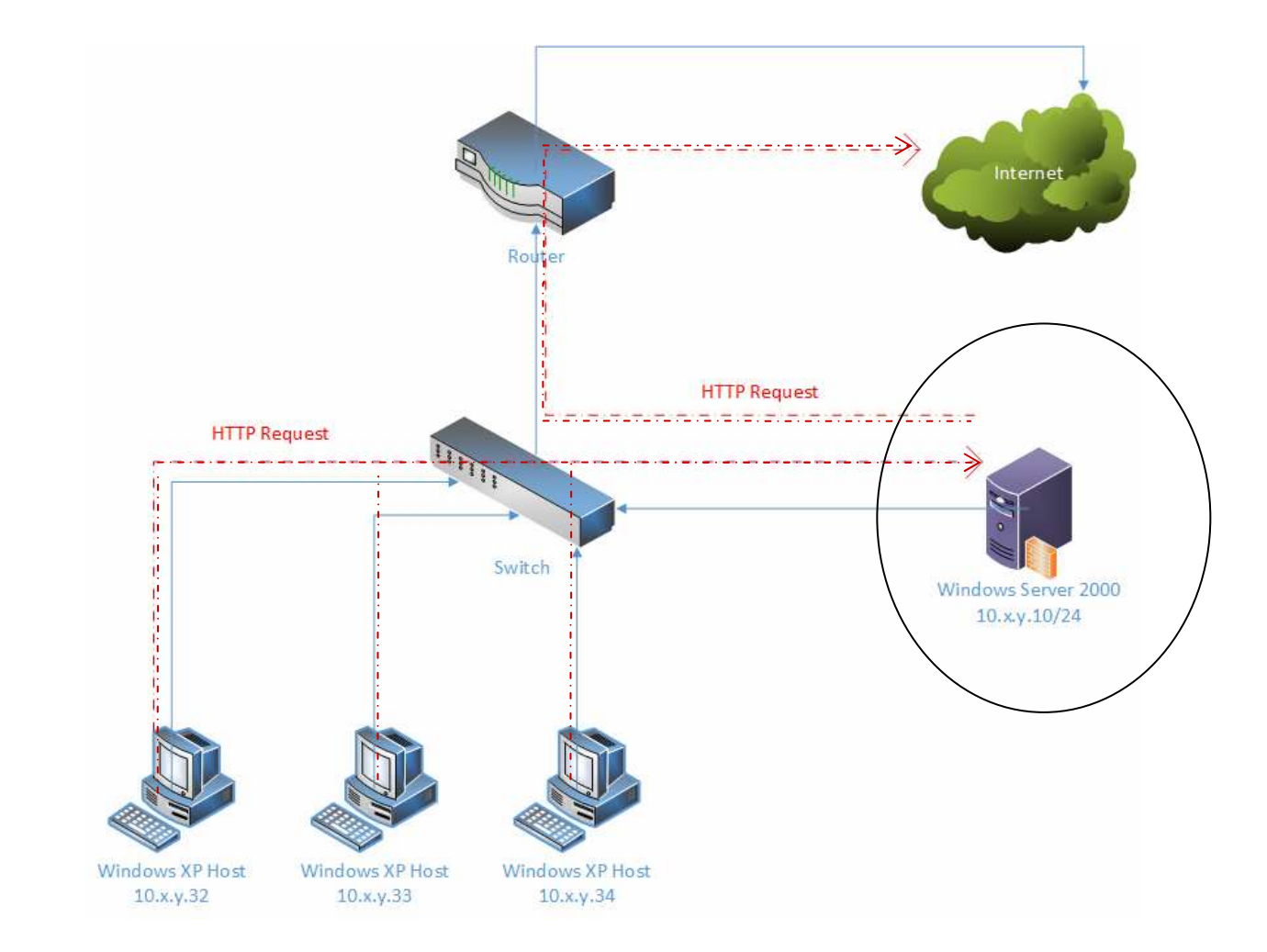

## **Πώς φαίνεται στο ∆ίκτυο ένας οποιοσδήποτε Υπολογιστής**

Ένας Υπολογιστής στο δίκτυο φαίνεται µε µια διεύθυνση µε <sup>4</sup>αριθµούς και 65535 πόρτες (2<sup>16</sup> - port 0)

Τι νόηµα έχουν οι πόρτες ? Κάθε υπηρεσία, πχ Proxy Server ακούει (επικοινωνεί µε τον υπόλοιπο κόσµο) σε µια πόρτα.

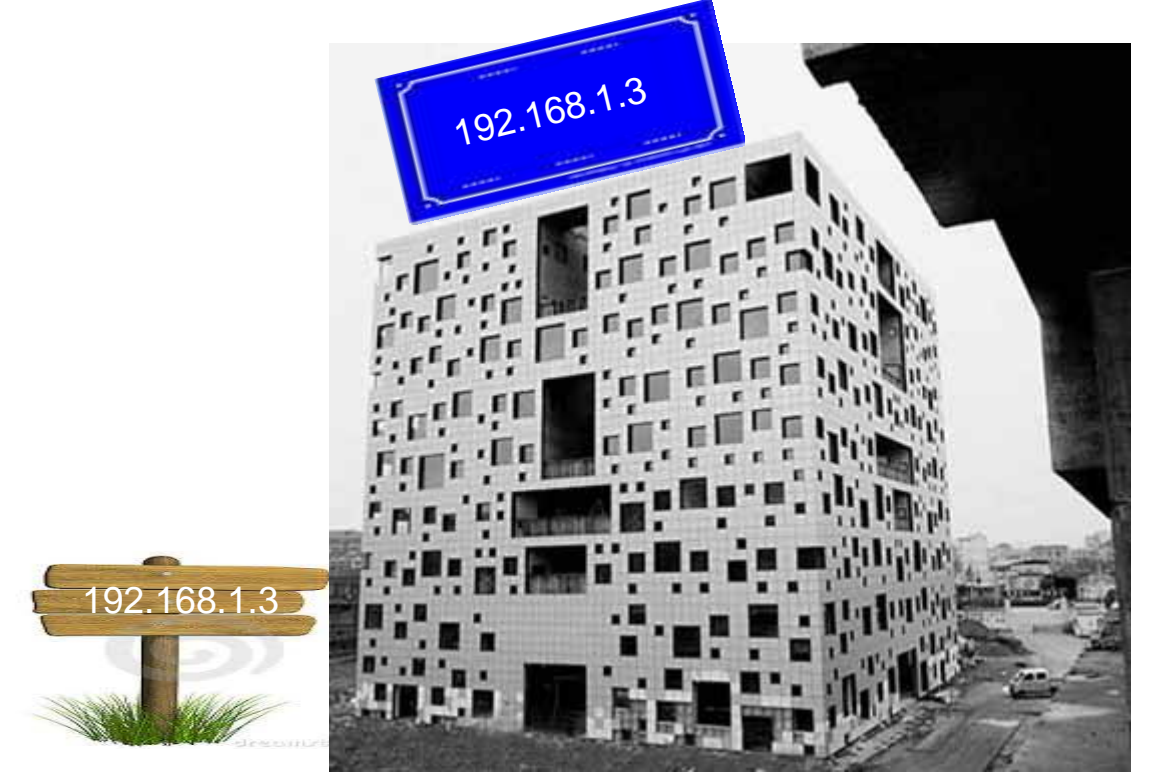

## **Πώς λειτουργεί <sup>ο</sup> Proxy Server (∆ιακοµιστής Μεσολάβησης)**

∆ηλώνουµε σε κάθε browser τη ∆ιεύθυνση του Proxy Server και την πόρτα που ακούει αυτός

10.153.254.129

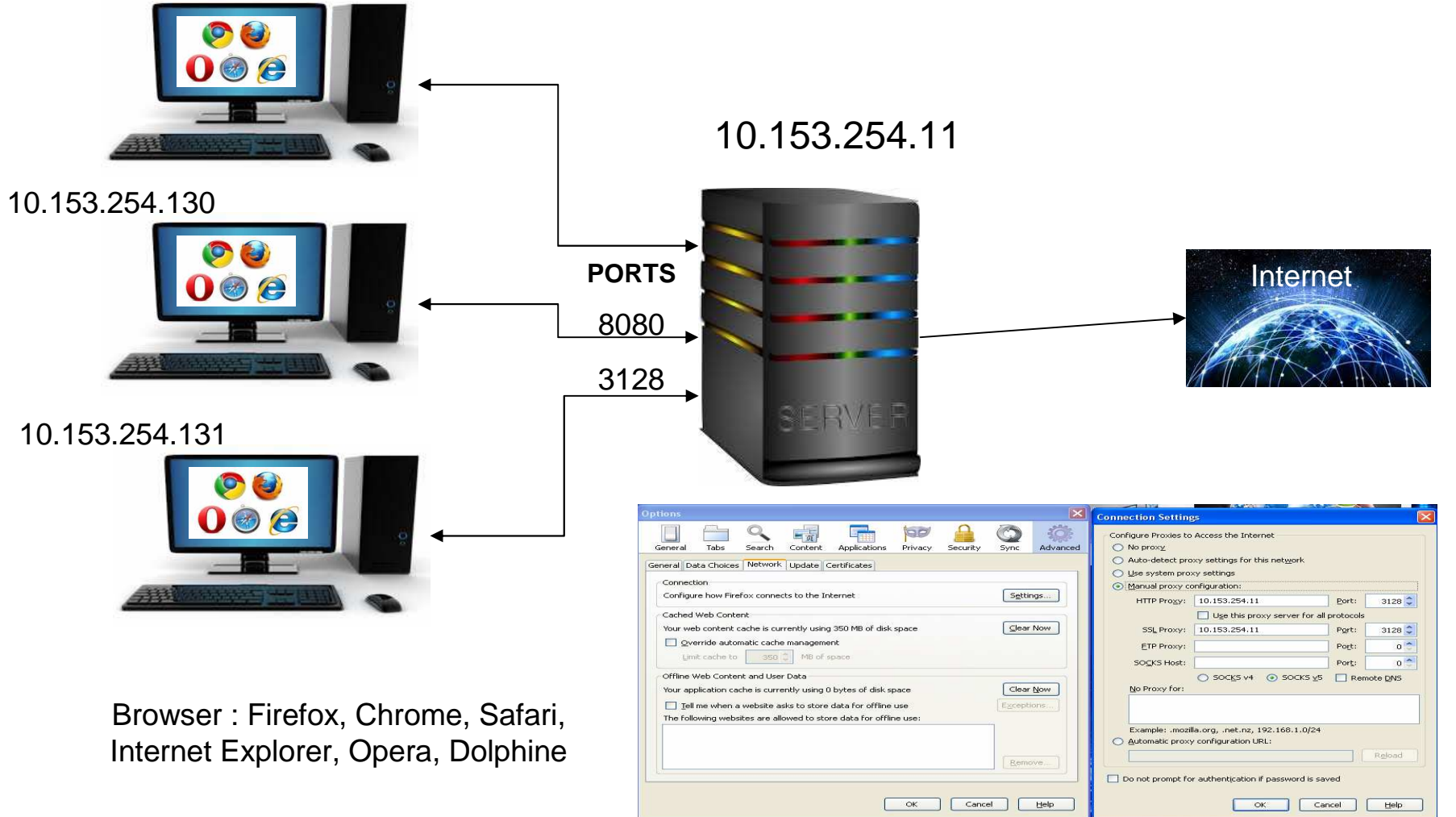

# **Πώς λειτουργεί <sup>ο</sup> Proxy Server (∆ιακοµιστής Μεσολάβησης)**

#### ∆ηλώνουµε σε κάθε browser τη ∆ιεύθυνση του Proxy Server και την πόρτα που ακούει αυτός

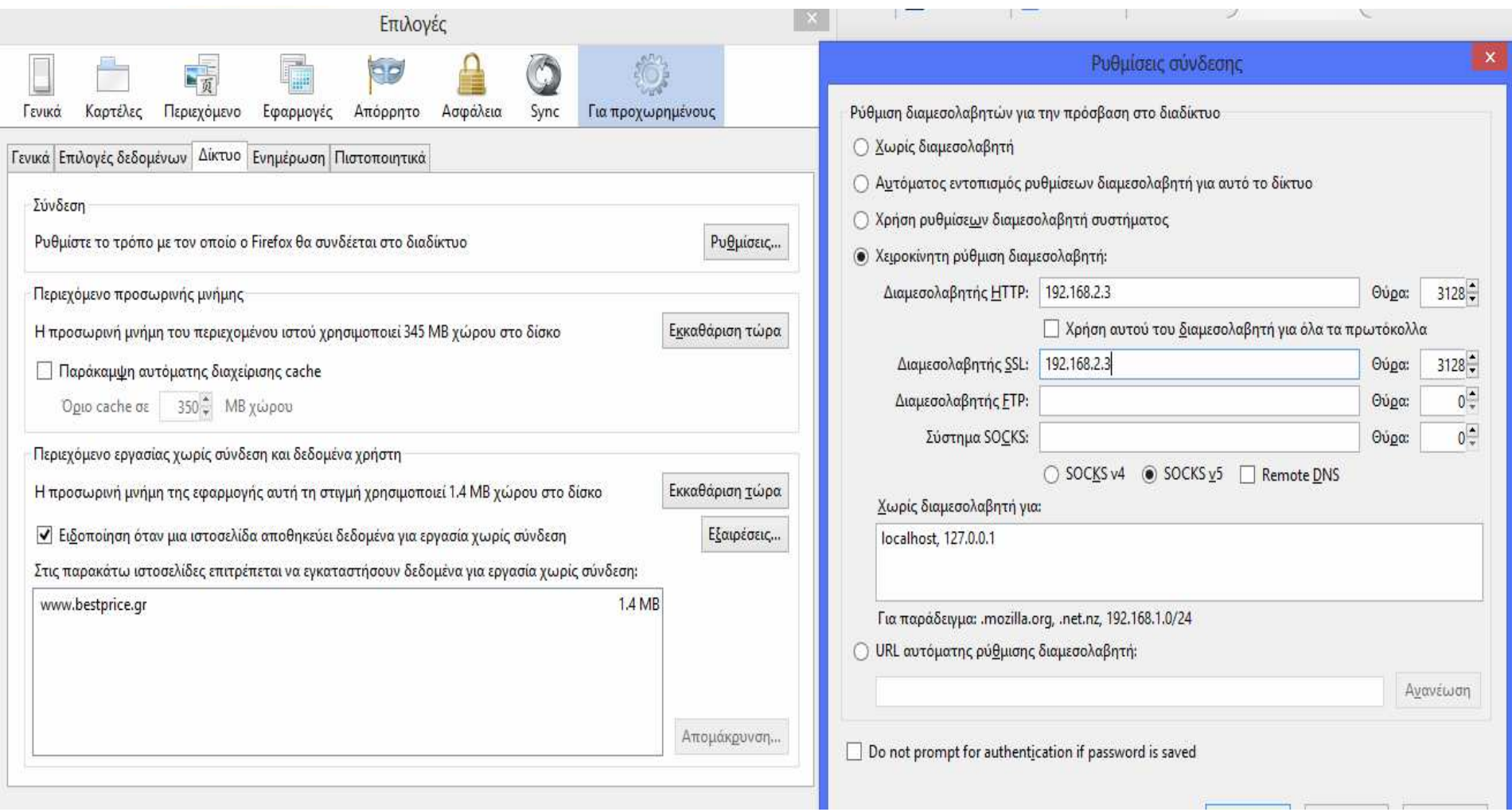

# **Πού θα βρούµε οδηγίες Εγκατάστασης και Λειτουργίας Proxy Server**

### http://dide.chal.sch.gr/keplinet/

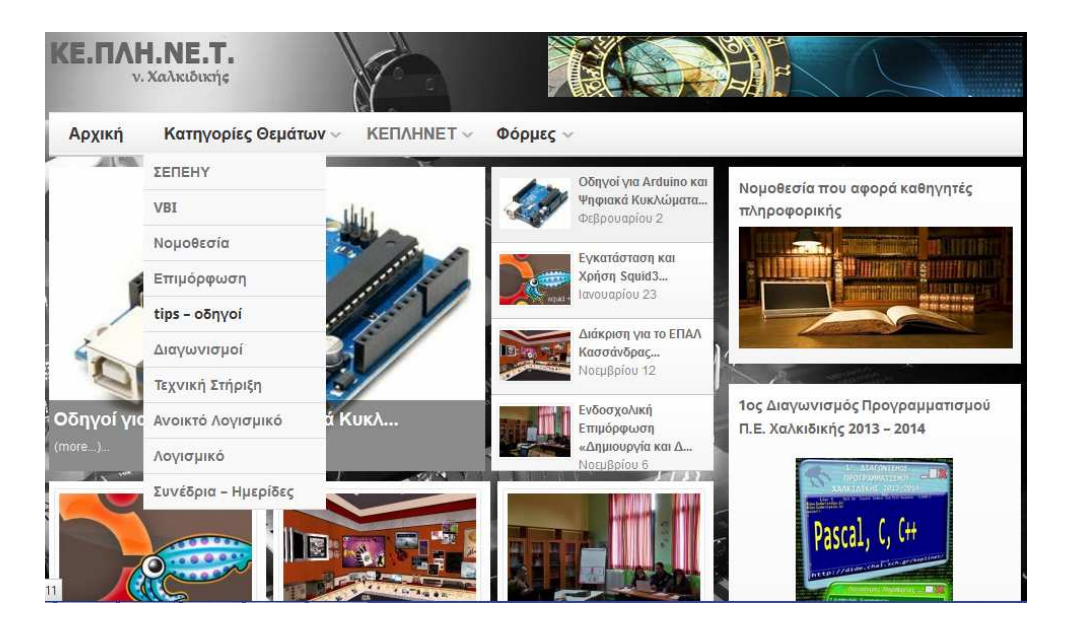

Οδηγίες Εγκατάστασης και Λειτουργίας για τον Proxy Server

• Squid3 για Ubuntu

(Λειτουργεί και σε Windows - Microsoft Visual Studio 2005 C++ - MSYS + MinGW – Cygwin)

• Free Proxy Server για Windows

• Οι clients (οι υπολογιστές του εργαστηρίου) αντίστοιχα Ubuntu ή Windows

## **Πώς λειτουργούν οι Οικιακοί Τοπικά Εγκατεστηµένοι Proxy**

**(σε κάθε έναν υπολογιστή ξεχωριστά)** 

To K9 Web Protection είναι free. Απλάγια να πάρουµε κωδικό λειτουργίας πρέπει να βάλουµε το email µας.

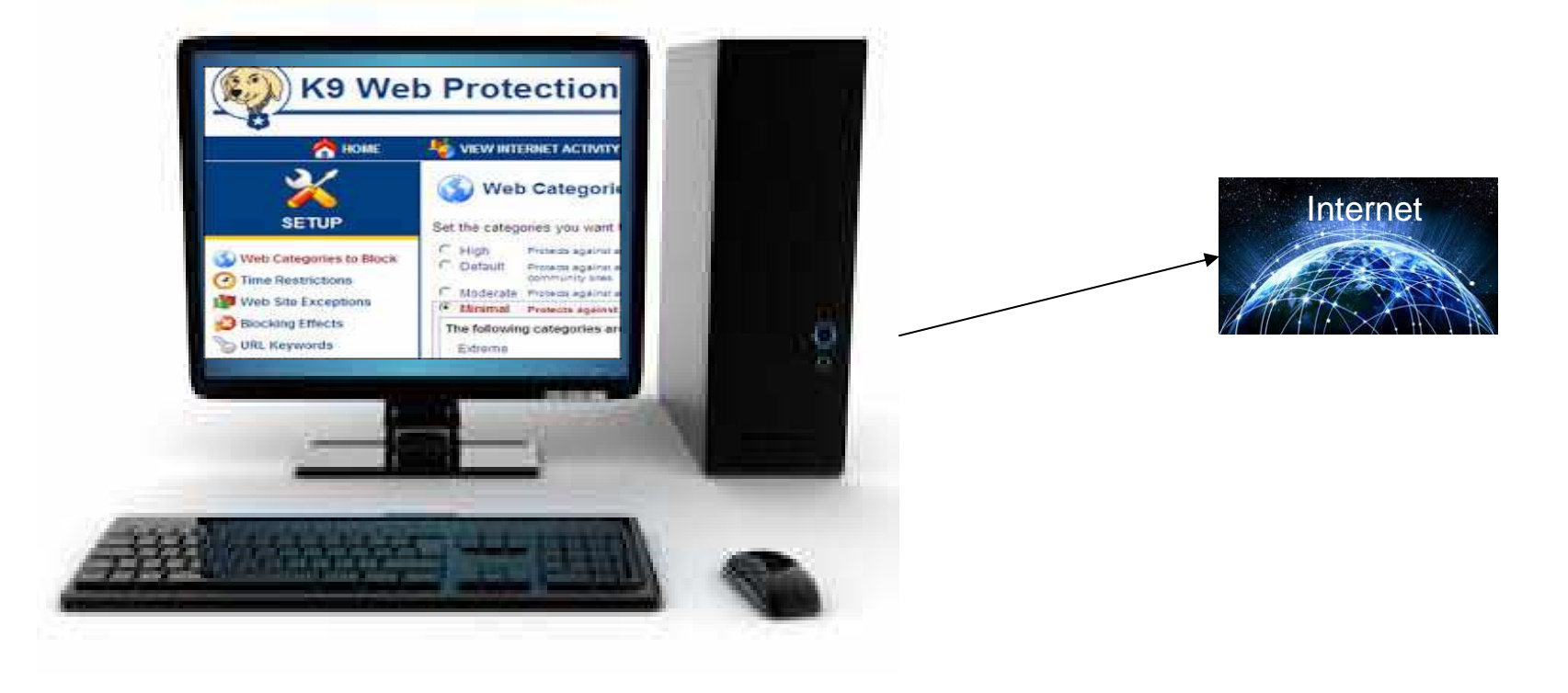

### **Πώς λειτουργούν οι Οικιακοί Τοπικά Εγκατεστηµένοι Proxy**

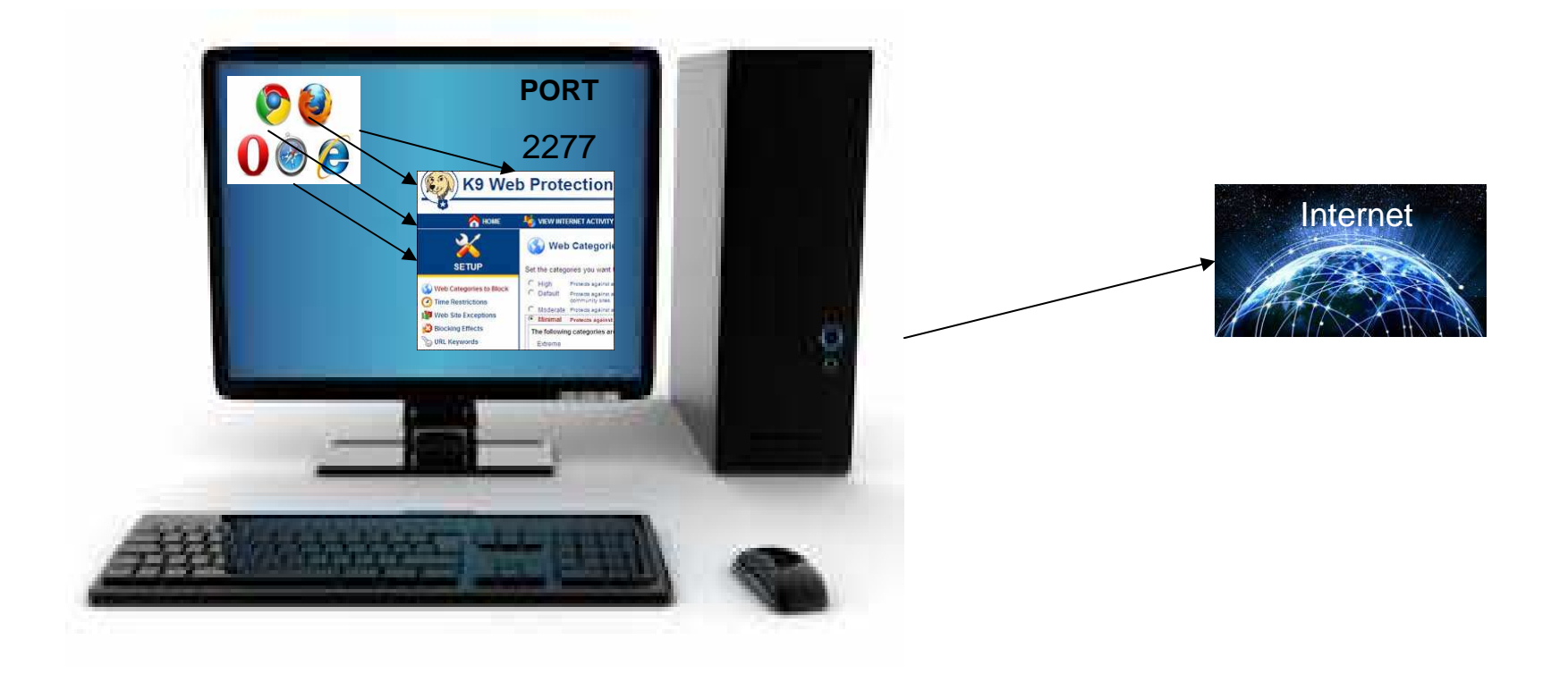

# **Πώς λειτουργούν οι Οικιακοί Τοπικά Εγκατεστηµένοι Proxy**

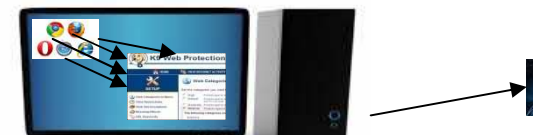

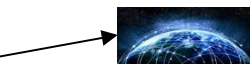

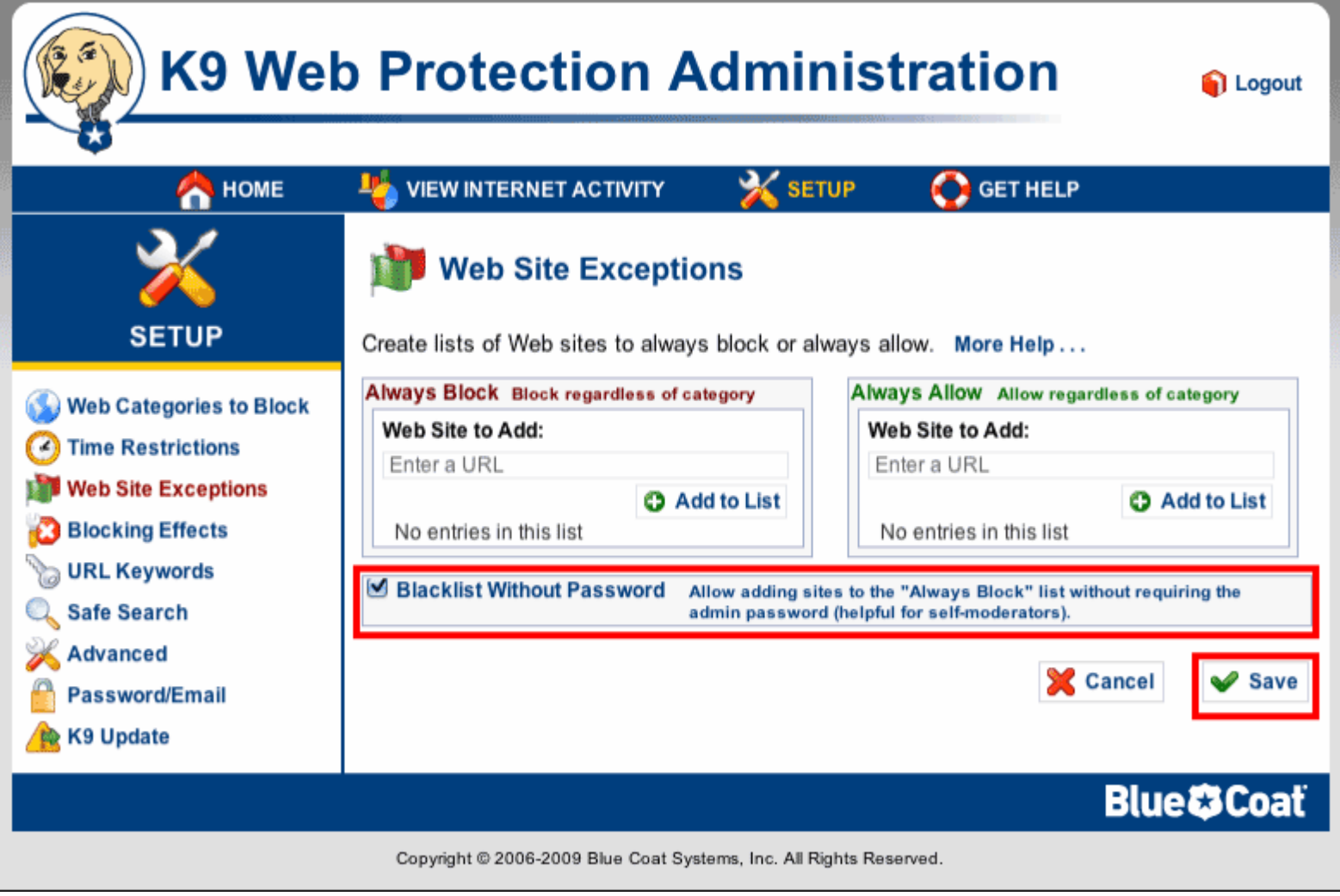

### **Ευχαριστώ για την Προσοχή σας (Ερωτήσεις)**